## **Fill Chart Examples**

Pagemaker 5.0a, PC version Uploaded 7/12/95

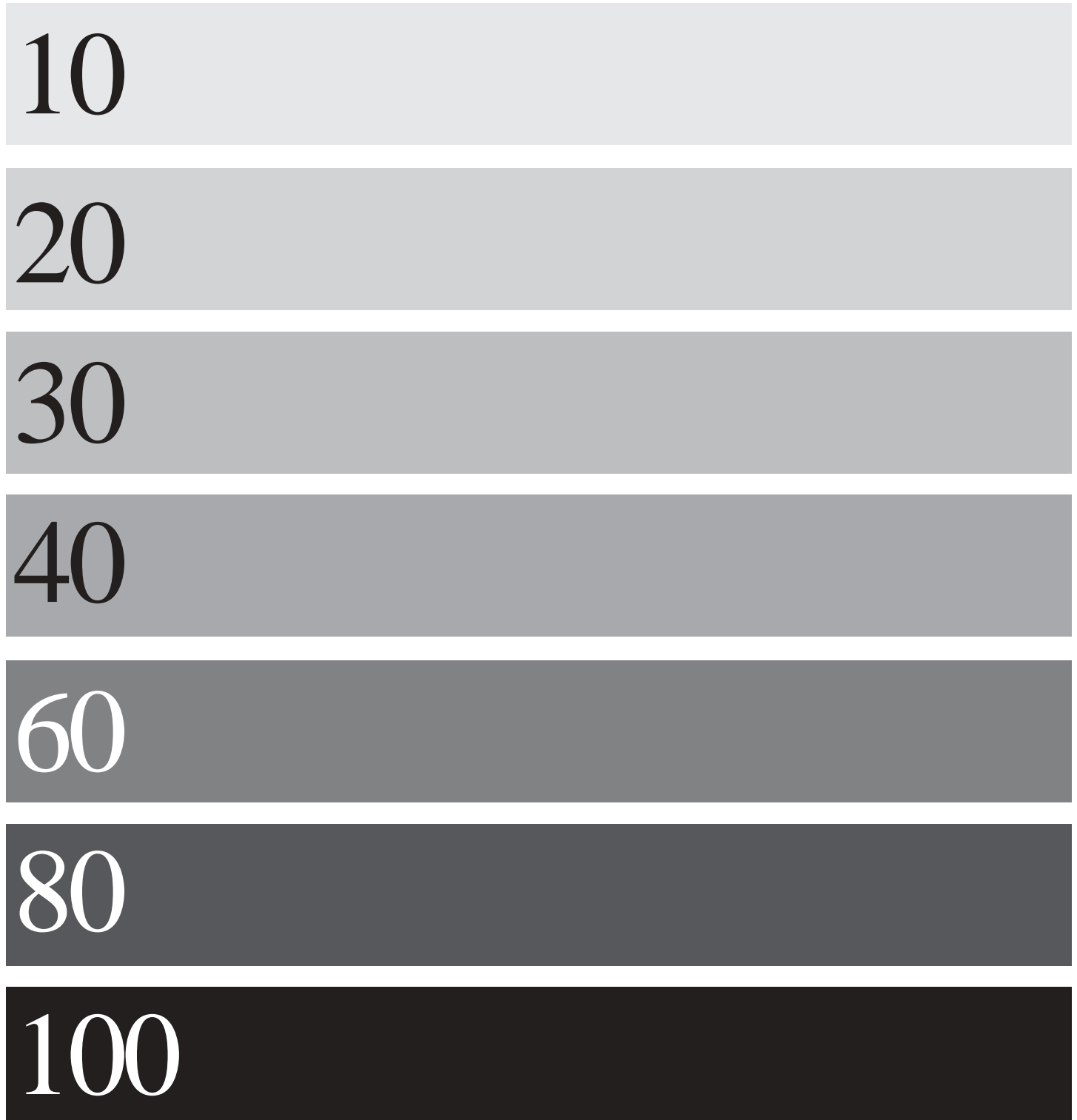